## 液晶ディスプレイ使用方法(44番教室)

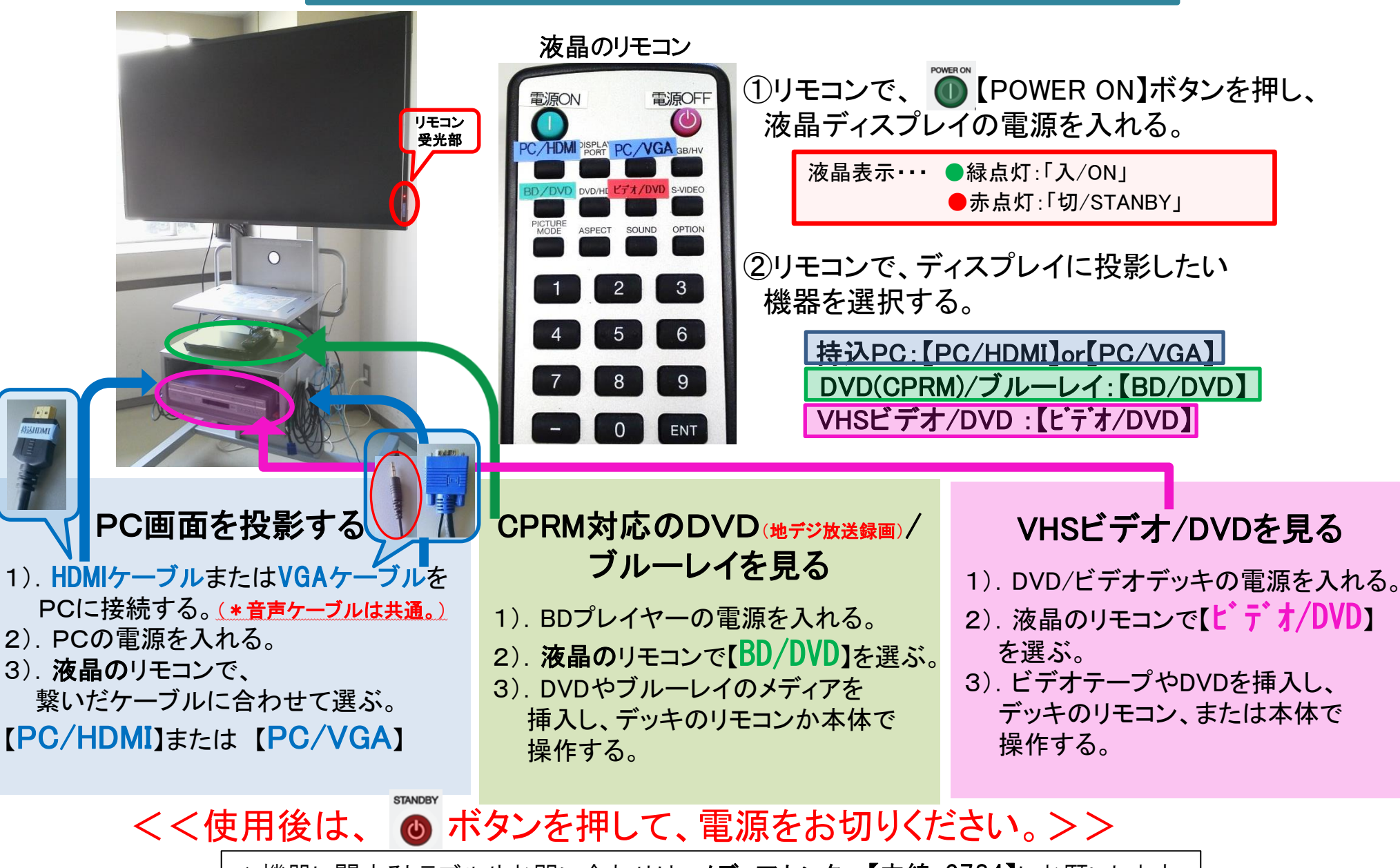

\*機器に関するトラブルやお問い合わせは、メディアセンター【内線:6784】にお願いします。

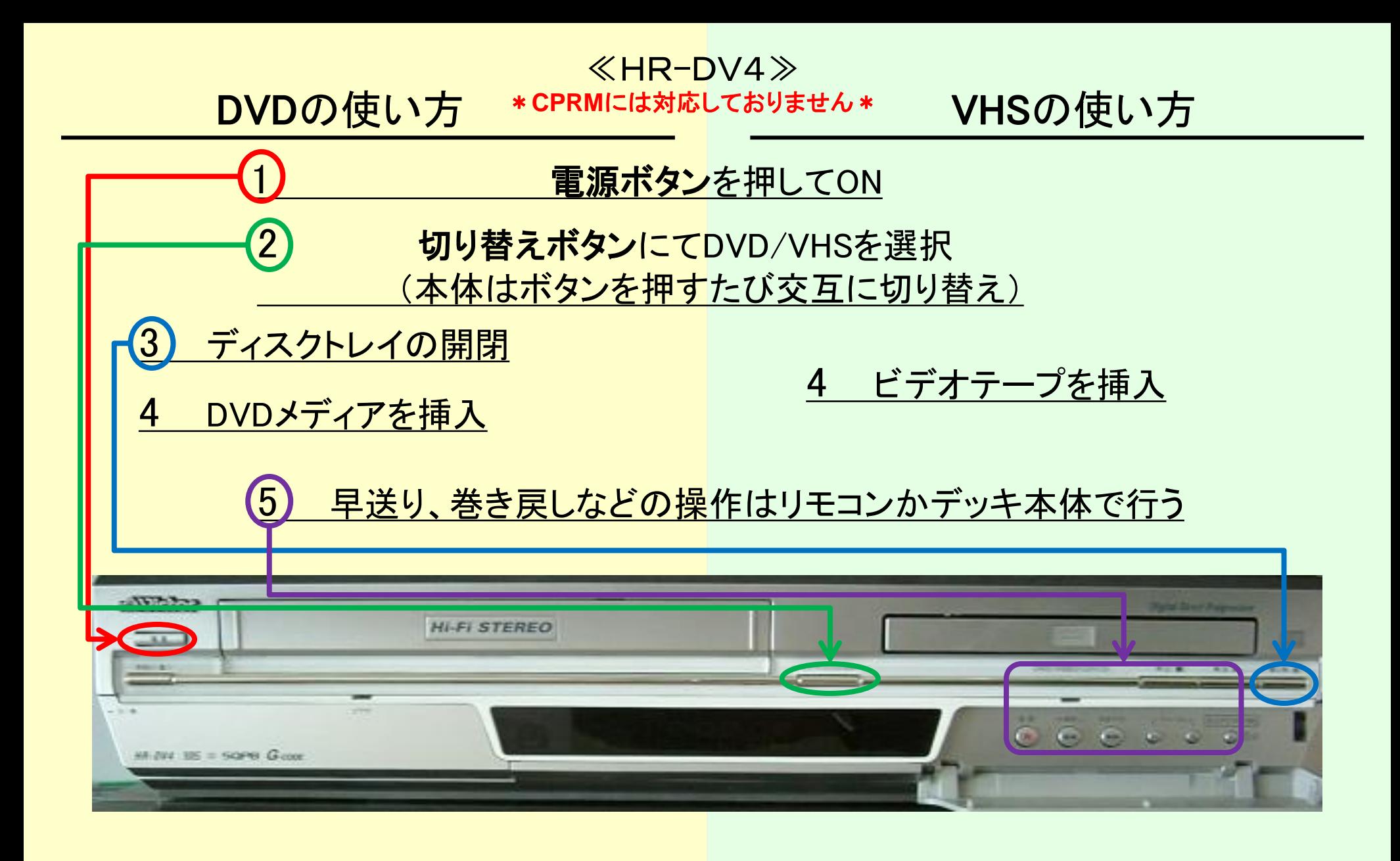

使用後はDVD/VHSを取り出し、電源ボタンを押してOFF

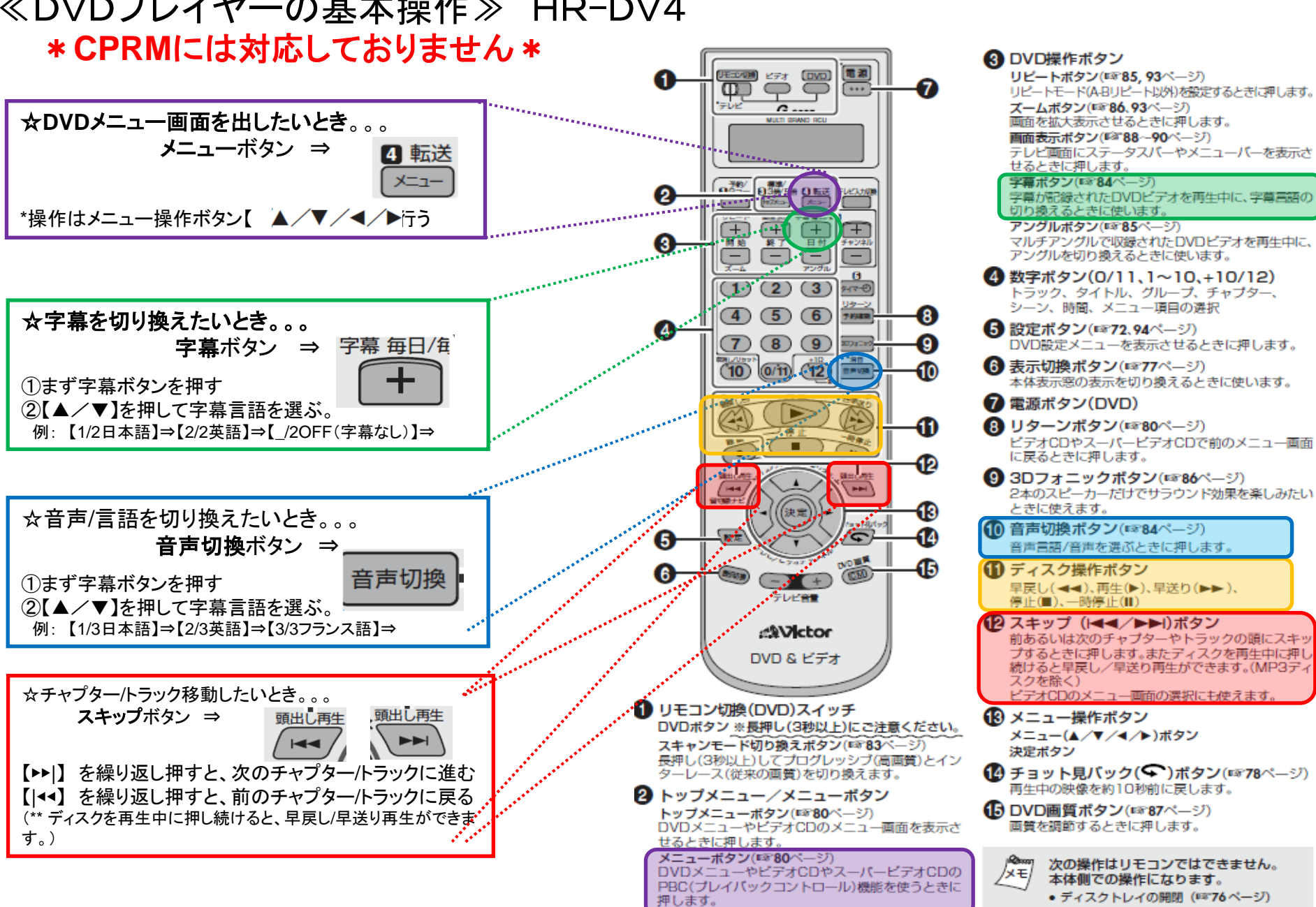

## ≪DVDプレイヤーの基本操作≫ HR-DV4

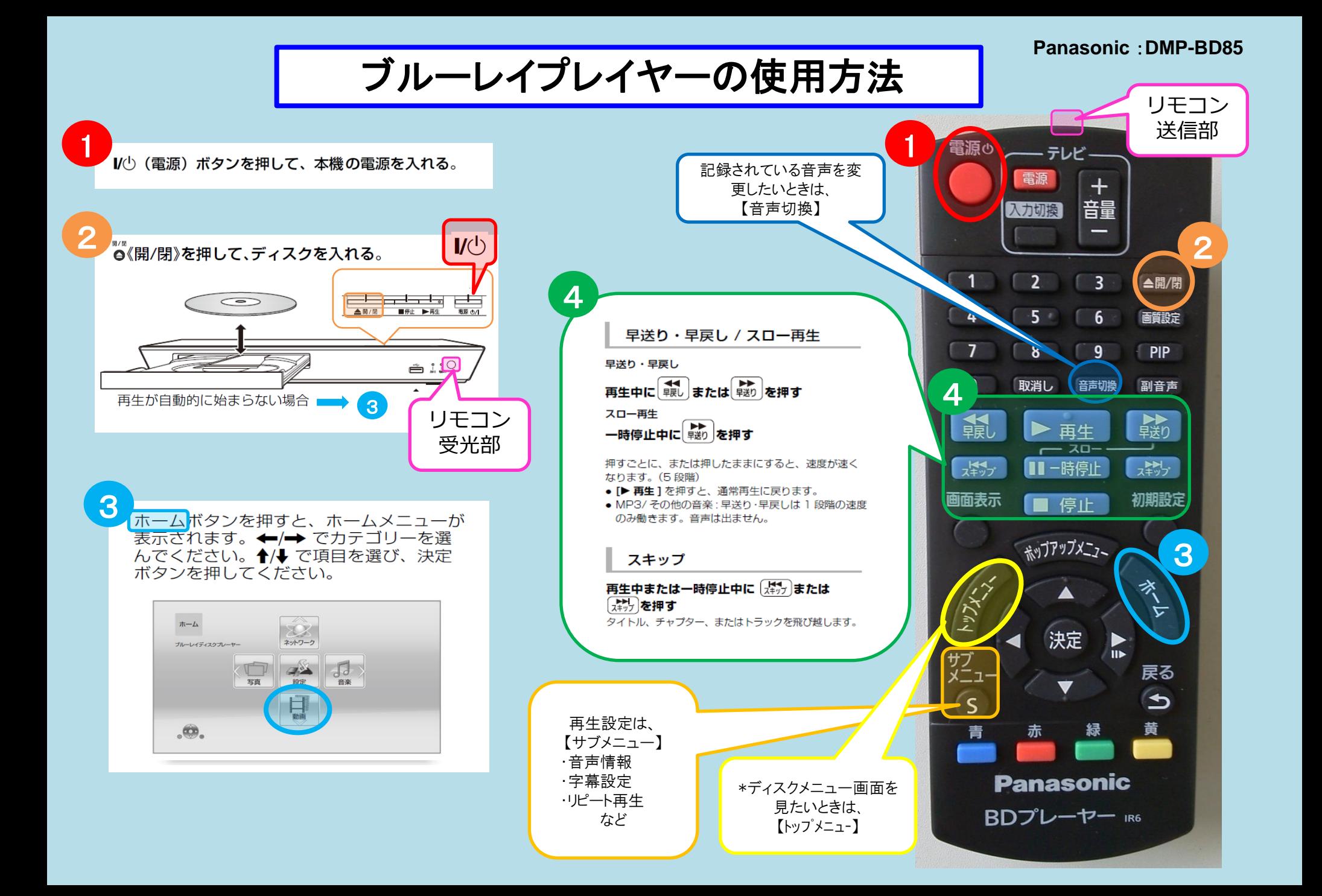